# 建設現場における遠隔臨場に関する実施要領

(案)

令和4年3月

国土交通省 大臣官房技術調査課

# 目次

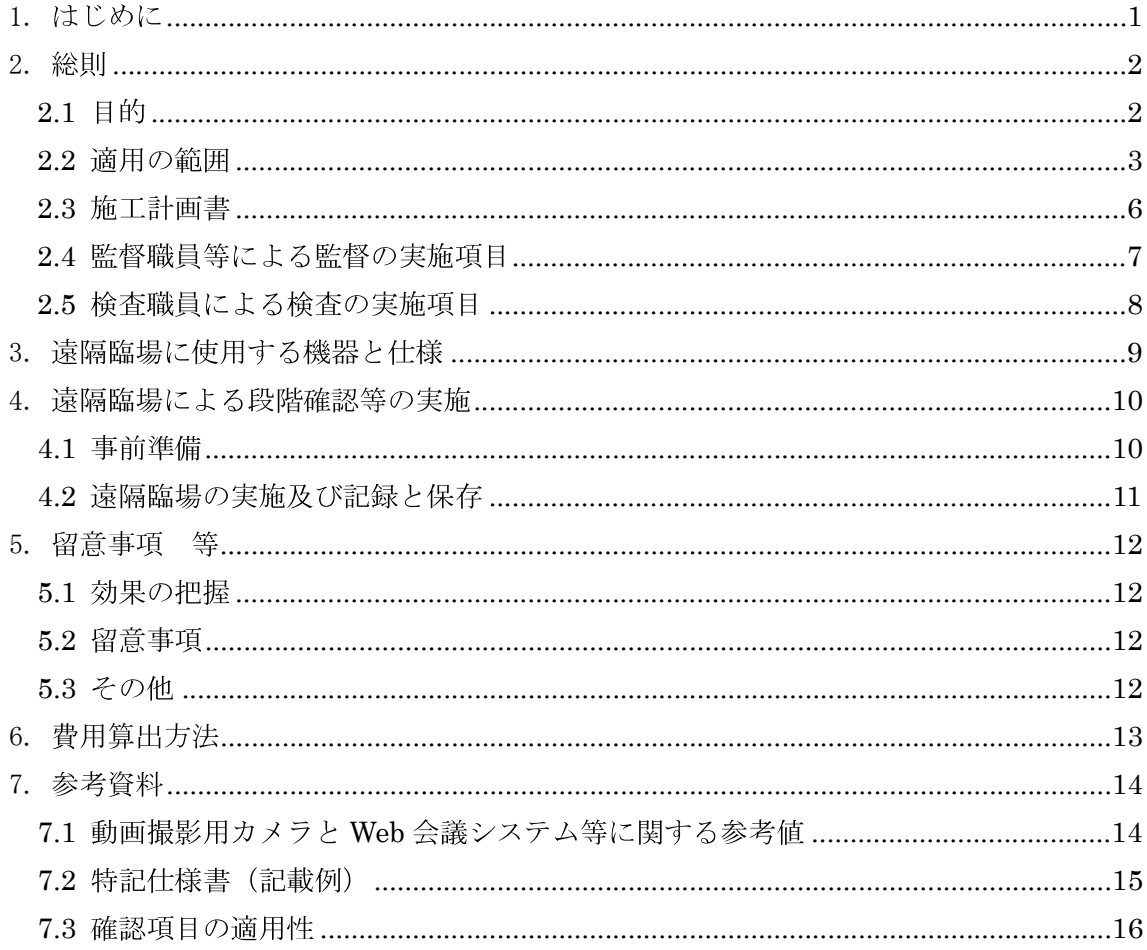

1. はじめに

建設現場における遠隔臨場については、『建設現場の遠隔臨場に関する実施について』により、『建 設現場における遠隔臨場に関する実施要領(案)(以下、「本要領」という。)』および『建設現場にお ける遠隔臨場に関する監督・検査実施要領(案)(以下、「監督・検査要領」という。)』を策定し、通 知しているところである。そのため、遠隔臨場実施にあたっては、本要領及び監督・検査要領による ことを基本とする。

○対象工事

対象工事については、遠隔臨場の対象工種がある工事は原則、全ての工事に適用するが、通信環境 が整わない現場や工種によって不十分、非効率的な確認になってしまう恐れのある確認項目は、対 象としないこととする。

①新規発注工事の場合

発注時において、遠隔臨場の実施を特記仕様書に記載することとする。但し、通信環境が整 わない現場や工種によって不十分、非効率になることが明確な場合は、この限りではない。 ②既契約(特記に記載がない場合)の工事の場合

- a) 発注者が対象工事に合致すると判断した工事については、受注者に要請し、実施可能の回答 が得られた場合は、設計変更により実施する。
- b) 発注者が対象工事に合致しないと判断した工事については、受注者から遠隔臨場の希望があ った場合(新型コロナウイルス感染症の感染拡大防止対策等を含む)、受発注者間で協議し、 特段の事情がない限り、実施することも可とする。

○費用負担

遠隔臨場実施にかかる費用負担については、以下の通りとする。 遠隔臨場実施にかかる費用の全額を技術管理費に積上げ計上とする。

- 2. 総則
- 2.1 目的

本要領は、公共工事の建設現場において「段階確認」、「材料確認」と「立会」を必要とする作業 に遠隔臨場を適用して、受発注者の作業効率化を図るとともに、契約の適正な履行として施工履歴 を管理するために、以下の事項を定めるものである。

1) 滴用の範囲

- 2) 遠隔臨場に使用する機器構成と仕様
- 3) 遠隔臨場による段階確認等の実施及び記録と保管

【解説】

遠隔臨場とは、動画撮影用のカメラ(ウェアラブルカメラ等)によって取得した映像及び音声を利 用し、遠隔地から Web 会議システム等を介して「段階確認」、「材料確認」と「立会」を行うことをい う。

本要領は、受注者における「段階確認に伴う手待ち時間の削減や確認書類の簡素化」や発注者(監 督員)における「現場臨場の削減による効率的な時間の活用」等を目指し、遠隔臨場を適用するにあ たり、その適用範囲や具体的な実施方法と留意点等を示したものである。

本要領の目的を踏まえ、遠隔臨場に必要とする機器の準備と運用が可能であり、かつ実施により効 果の見込める工種を対象とする。遠隔臨場を実施する工種の選定は「7.3 確認項目の適用性」を参考と する。但し、「7.3 確認項目の適用性」については、現場条件により適用性が一致しない場合も想定さ れることから、現場での適用・不適用を拘束するものではなく、受発注者間にて協議の上、適用性を 判断する。

2.2 適用の範囲

本要領は、所定の性能を有する遠隔臨場の機器を用いて、『土木工事共通仕様書』に定める「段階 確認」、「材料確認」と「立会」を実施する場合に適用する。

【解説】

受注者が動画撮影用のカメラ(ウェアラブルカメラ等)により取得した映像及び音声を Web 会議シ ステム等を介して確認するものである。

遠隔臨場については、受発注者間の協議により、適用する工種·確認項目を選定し実施するものと し、変更契約の際には「7.2 特記仕様書(記載例)」を参考に明示するものとする。

確認実施者が現場技術員の場合は、現場技術員が使用する PC 等にて遠隔臨場の映像 (実施状況) を画面キャプチャ(パソコン等の画面表示を静止画像として保存)等で記録し、情報共有システム (ASP) 等で監督職員へ提出 (図 2-1※1) する。

動画撮影用のカメラ(ウェアラブルカメラ等)の使用は、「段階確認」、「材料確認」と「立会」だけ ではなく、現場不一致、事故等の報告時の活用を妨げるものではない。

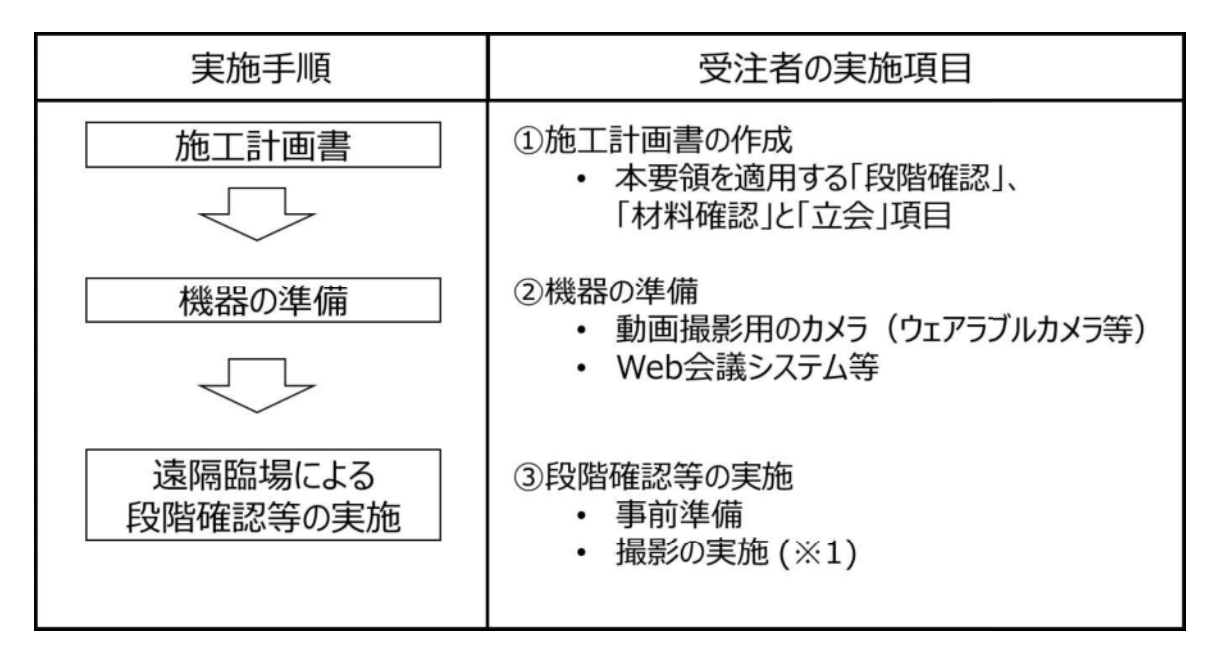

図 2-1 受注者の実施項目

(1) 段階確認

『土木工事共通仕様書』、「第3 編 土木工事共通編 第1 章 総則」、「第1 節 総則」、「3-1-1-4 監 督職員による確認及び立会等」に定める「段階確認の臨場」において、「監督職員は、設計図書に定 められた段階確認において臨場を机上とすることができる。」の事項に該当し、動画撮影用のカメラ (ウェアラブルカメラ等)の機器を用いて、その内容について契約図書との適合を確かめる方法を 記載したものである。なお、この方法は上記事項に記載されている「受注者は、監督職員に施工管 理記録、写真等の資料を提示し確認を受けなければならない。」の事項に該当するものである。

動画撮影用のカメラ(ウェアラブルカメラ等)の機器を用いて、Web 会議システム等を利用する ことにより、監督職員等が確認するのに十分な情報を得ることができた場合に、従来の現場臨場に 代えて、遠隔臨場を利用することが出来るものとする。なお、監督職員等が十分な情報を得られな いと判断する場合には、受注者にその旨を伝え、機器の調整等により改善を図ることが困難な場合 には、現場臨場による段階確認を実施する。

(2) 材料確認

『土木工事共通仕様書』、「第2編 材料編 第1 章一般事項」、「第2 節 工事材料の品質」の「1. 一 般事項」及び「4. 見本・品質証明資料」による品質確認及び現物による確認を記載したものである。

現物による確認においては、動画撮影用のカメラ(ウェアラブルカメラ等)と Web 会議システム 等を利用することにより、監督職員等が確認するのに十分な情報を得ることができた場合に、従来 の現場臨場に代えて、遠隔臨場を利用することが出来るものとする。なお、監督職員等が十分な情 報を得られないと判断する場合には、受注者にその旨を伝え、機器の調整等により改善を図ること が困難な場合には、現場臨場による材料確認を実施する。

工場製作工(共通)において、受注者は鋼材に JIS マーク表示のないものについては、動画撮影 用のカメラ(ウェアラブルカメラ等)の機器を用いて以下のとおり確認するものとする。

- ・鋼材に製造ロット番号等が記され、かつ、これに対応するミルシート等が添付されているもの については、ミルシート等による品質確認及び現物による員数、形状寸法の確認
- 鋼材の製造ロット番号等が不明で、ミルシート等との照合が不可能なもののうち、主要構造部 材として使用する材料については、機械試験による品質確認及び現物による員数、形状寸法確 認による材料確認
- 上記以外の材料については、現物による員数、形状寸法確認

(3) 立会

『土木工事共通仕様書』、「第1編 共通編 第1 章 総則」、「1-1-1-2 用語の定義」に定める「立会」 において「契約図書に示された項目について、監督職員等が臨場により、その内容について契約図 書との適合を確かめることをいう。」事項に該当し、この場合における監督職員等が臨場にて行う行 為に動画撮影用のカメラ(ウェアラブルカメラ等)の機器を用いて、その内容について契約図書と の適合を確かめる方法を記載したものである。

動画撮影用のカメラ (ウェアラブルカメラ等)とWeb 会議システム等を利用することにより、監 督職員等が確認するのに十分な情報を得ることができた場合に、従来の現場臨場に代えて、遠隔臨 場を利用することが出来るものとする。また、立会工種に関しては『土木工事共通仕様書(案)』に 従うものとする。なお、監督職員等が十分な情報を得られないと判断する場合には、受注者にその 旨を伝え、機器の調整等により改善を図ることが困難な場合には、現場臨場による立会を実施する。

#### 2.3 施工計画書

受注者は、遠隔臨場の実施にあたり、施工計画書及び添付資料に次の事項を記載し、監督職員等 の確認を受けなければならない。

1) 適用種別

- 2) 使用機器と仕様
- 3) 段階確認等の実施

【解説】

(1) 適用種別

本要領を適用する「段階確認」、「材料確認」と「立会」項目を記載する。適用する確認項目につ いては「7.3 確認項目の適用性」を参考にするものとする。但し、「7.3 確認項目の適用性」につい ては、現場条件により適用性が一致しない場合も想定されることから、現場での適用·不適用を拘 束するものではなく、受発注者間にて協議の上、適用性を判断する。

(2) 機器構成と仕様

本要領に基づいて使用する動画撮影用のカメラ (ウェアラブルカメラ等) と Web 会議システム等 を記載する。

1) 動画撮影用のカメラ (ウェアラブルカメラ等) の機器と仕様

現場(臨場)にて使用する動画撮影用のカメラ(ウェアラブルカメラ等)の機器と仕様を記 載する。

2) Web 会議システム等

動画撮影用のカメラ(ウェアラブルカメラ等)を監督職員等へ配信するために使用する Web 会議システム等を記載する。

# (3) 段階確認等の実施

本要領に基づいた、「段階確認」、「材料確認」と「立会」の実施方法を記載する。

2.4 監督職員等による監督の実施項目

監督職員等による監督の実施項目は、「監督・検査要領」の「4. 監督職員等の実施項目」による。

【解説】

監督職員等は、監督・検査要領に記載されている内容を確認及び把握するために資料等の提出を請 求できるものとし、受注者はこれに協力しなければならない。

受注者は、本要領に記載されている内容を確認、把握する上で必要な準備、人員及び資機材等の提 供ならびに、必要とする資料の整備をするものとする。

確認実施者が現場技術員の場合は、現場技術員が使用する PC 等にて遠隔臨場の映像 (実施状況) を画面キャプチャ(パソコン等の画面表示を静止画像として保存)等で記録し、情報共有システム (ASP) 等で監督職員へ提出 (図 2-2 ※1) する。(従来の段階確認等資料の管理と同様とする。)

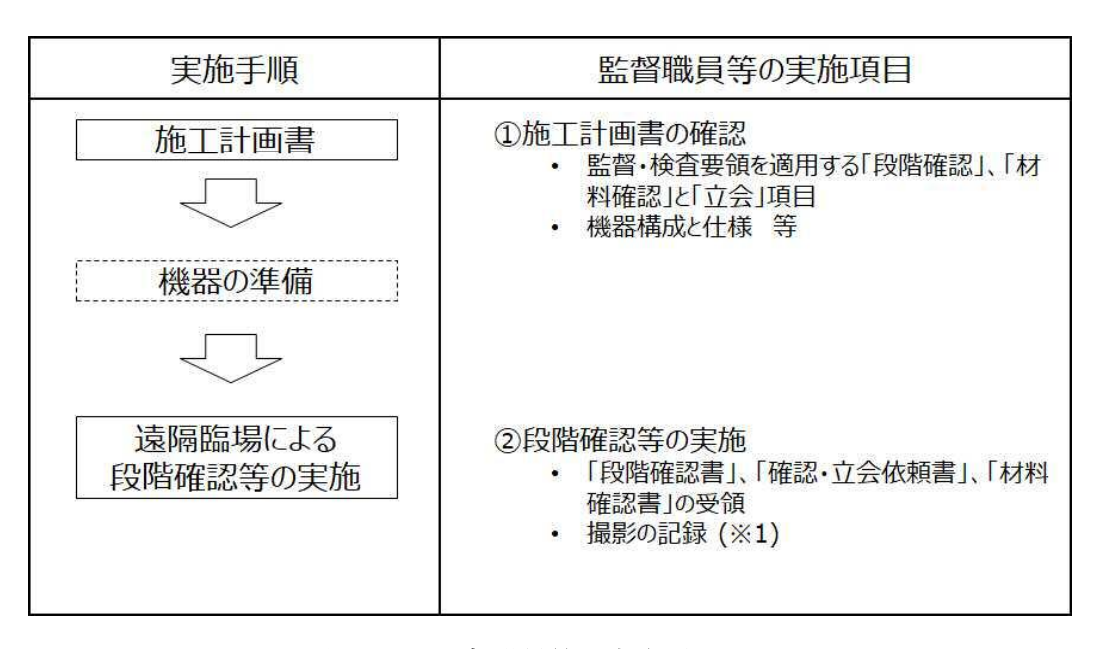

# 図 2-2 監督職員等の実施項目

2.5 検査職員による検査の実施項目

検査の実施項目は、「監督・検査要領」の「5. 検査職員の実施項目 (書面検査)」による。

【解説】

遠隔臨場を適用した「段階確認」、「材料確認」と「立会」における検査職員の実施項目を以下に示 す。なお、確認実施者が現場技術員の場合は、実施の記録が監督職員に提出されていることを確認す る。

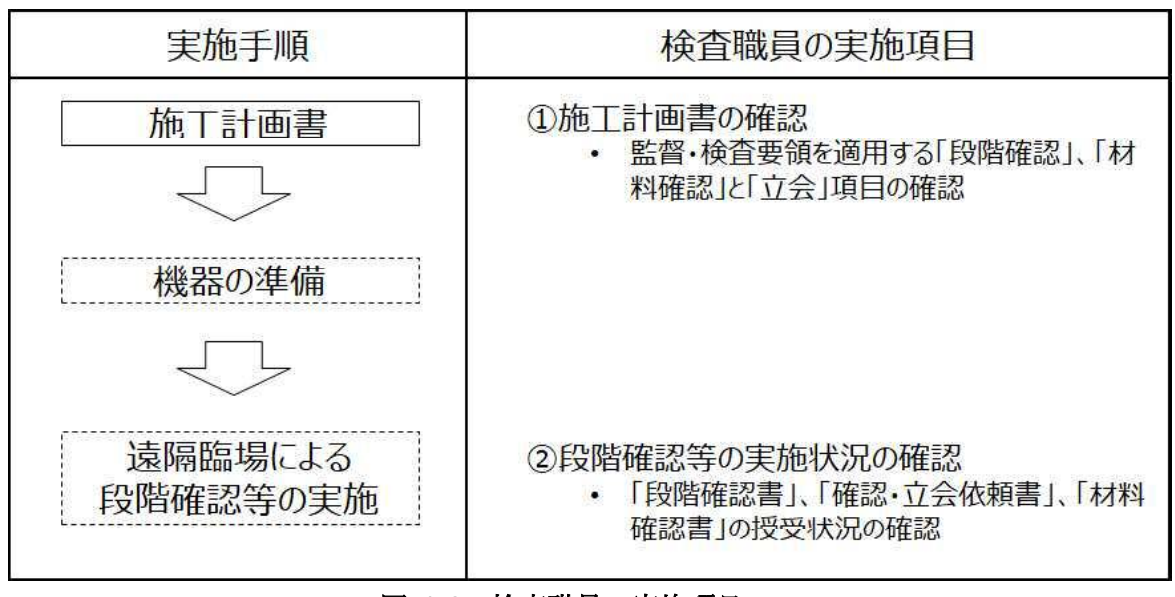

図 2-3 検査職員の実施項目

#### 3. 遠隔臨場に使用する機器と仕様

遠隔臨場に使用する動画撮影用のカメラ(ウェアラブルカメラ等)の資機材は受注者が準備、運 用するものとする。

【解説】

遠隔臨場に使用する動画撮影用のカメラ(ウェアラブルカメラ等)の機器は受注者が準備、運用す るものとする。また、遠隔臨場に用いる動画撮影用のカメラ(ウェアラブルカメラ等)と Web 会議シ ステム等は監督職員等と協議の上、確認行為を実施できるものを選定する。仕様における参考数値を 「7.1 動画撮影用カメラと Web 会議システム等に関する参考値」に示す。但し、記載の参考数値につ いては、今後の映像・通信技術向上により、参考数値が適切でなくなる場合も想定されることから、 現場での適用を拘束するものではなく、受発注者間にて協議の上、判断するものとする。

なお、発注者側にて準備している動画撮影用のカメラ(ウェアラブルカメラ等)や既に使用してい る Web 会議システム等がある場合、また特記仕様書等に資機材準備の別途記載がある場合にはこの限 りではない。

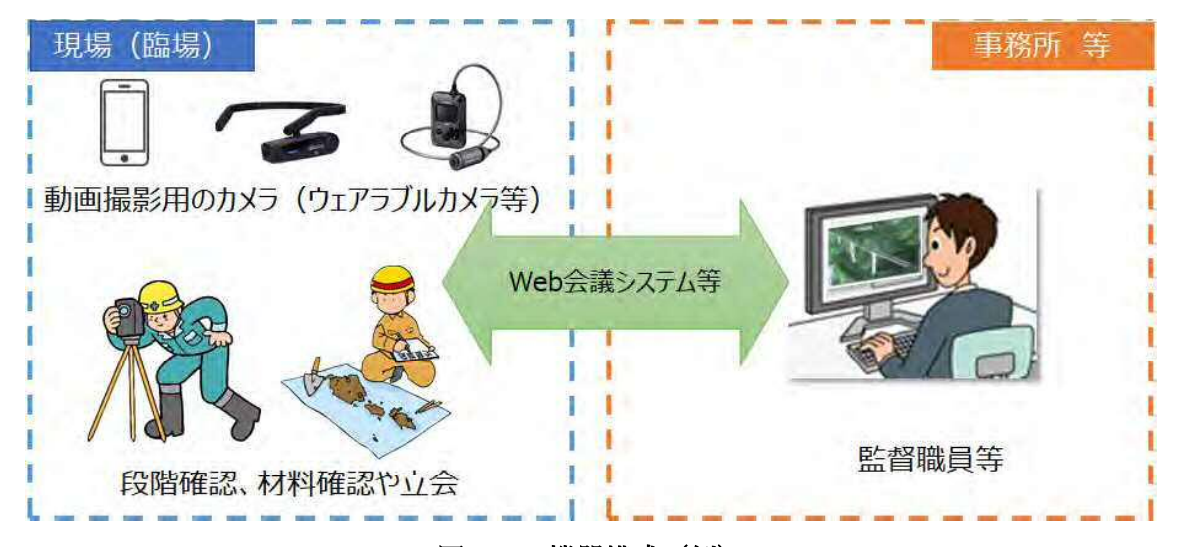

図 3-1 機器構成 (例)

- 4. 遠隔臨場による段階確認等の実施
- 4.1 事前準備

受注者は、遠隔臨場の実施にあたり、必要な準備をしなければならない。

【解説】

受注者は、遠隔臨場の実施に先立ち、監督職員等に実施時間、実施箇所(場所)や必要とする資料 等について、監督職員等の確認を行う。なお、監督職員等による確認・立会の実施時間は、監督職員 等の勤務時間内とする。ただし、やむを得ない理由があると監督職員等が認めた場合はこの限りでは ない。

1) 段階確認

受注者は、事前に段階確認に係わる報告(種別、細別、施工予定時期等)を監督職員等に提 出しなければならない。また、監督職員等から段階確認の実施について通知があった場合には、 受注者は、段階確認を受けなければならない。

2) 立会依頼書の提出

受注者は設計図書に従って監督職員等の立会が必要な場合は、あらかじめ立会依頼書を所定 の様式により監督職員等に提出しなければならない。

4.2 遠隔臨場の実施及び記録と保存

受注者は、本要領に従い遠隔臨場を実施する。

【解説】

(1) 資機材の確認

受注者は、事前に監督職員等と動画撮影用のカメラ(ウェアラブルカメラ等)や Web 会議システ ム等の仕様、通信状況等について確認を行う。また、必要な準備、人員及び資機材等を提供する。

(2) 現場 (臨場) の確認

現場(臨場)における確認箇所の位置関係等を把握するため、受注者は実施前に現場(臨場)周 辺の状況を伝え、監督職員等は周辺の状況を把握したことを受注者に伝える。

(3) 実施

受注者は、「工事名」、「工種」、「確認内容」、「設計値」、「測定値」や「使用材料」等の必要な情報 について適宜黒板等を用いて表示する。必要な情報を冒頭で読み上げ、監督職員等による実施項目 の確認を得ること。また、終了時には、確認箇所の内容を読み上げ、監督職員等による実施結果の 確認を得ること。

(4) 記録と保存

受注者は、遠隔臨場の映像と音声を配信するのみであり、記録と保存を行う必要はない。 確認実施者が現場技術員の場合は、現場技術員が使用する PC 等にて遠隔臨場の映像 (実施状況) を画面キャプチャ(パソコン等の画面表示を静止画像として保存)等で記録し、情報共有システム (ASP) 等で監督職員へ提出 (図 2-1 ※1) する。(従来の段階確認等資料の管理同様とする。)

- 5. 留意事項 等
- 5.1 効果の把握

今後の適正な取組みに資するため、実施を通じた効果の検証及び課題の抽出等について、施工者及 び監督職員等を対象としたアンケート調査等により依頼があった場合は対応することとする。

#### 5.2 留意事項

遠隔臨場にあたっては、以下に留意する。

- (1) 受注者は、被撮影者である当該工事現場の作業員に対して、撮影の目的、用途等を説明し、承諾 を得ること。
- 1<br>2<br>3<br>4<br>5<br>6<br>7<br>8<br>7<br>8 (2) 動画撮影用のカメラ (ウェアラブルカメラ等) の使用は意識が対象物に集中し、足元への注意が 薄れたり、カメラの保持、操作のために両手が塞がることにより、転倒等の事故につながる場 合がある。そのため撮影しながら移動する場合は進行方向の段差・障害物の有無を確認するな ど、安全対策に留意すること。
- (3) 受注者は、作業員のプライバシーを侵害する音声が配信される場合があるため留意すること。
- (4) 受注者は、施工現場外ができる限り映り込まないように留意すること。
- (5) 受注者は、公的ではない建物の内部や人物が意図せず映り込んでしまった場合は、記録映像から 人物等を特定できないよう必要な措置を行うこと。
- (6) 電波状況等により遠隔臨場が中断された場合の対応について、事前に受発注者間で協議を行う。 対応方法に関しては、確認箇所を画像・映像で記録したものをメール等の代替手段で共有し、 監督職員等は机上確認することも可能とする。

なお、本項目は受発注者間で協議し、別日の現場臨場に変更することを妨げるものではない。

- (7) 受注者は、故意に不良箇所を撮影しない等の行為は行わないこと。
- (8) 本要領によりがたい場合は、適宜受発注者間で協議すること。
- 5.3 その他

本要領に記載されていない事項については、次の担当者に相談すること。

国土交通省 大臣官房技術調査課

建設システム管理企画室 技術管理係長

6. 費用算出方法

遠隔臨場実施にかかる費用については、技術管理費に積上げ計上する。なお、管理費区分は「9:全 ての間接費の対象にしない場合」で計上すること。

機器の手配は基本的にリースとし、その賃料を計上することとするが、やむを得ず購入せざるを得 ない機器がある場合は、その購入費に、機器の耐用年数に対する使用期間(日単位)割合を乗じた分 を計上することとする。また、受注者が所持する機器を使用する場合も、基本的には同様の考え方と する。

※耐用年数は、下記の国税庁 HP を参照

例) カメラ、ネットワークオペレーティングシステム、アプリケーションソフト:5年

ハブ、ルーター、リピーター、LAN ボード: 10年

https://www.keisan.nta.go.jp/h30yokuaru/aoiroshinkoku/hitsuyokeihi/genkashokyakuhi/taiyone nsuhyo.html

#### 〈費用のイメージ〉

- 1 撮影機器、モニター機器の賃料 (又は損料)
- ② 撮影機器の設置費 (移設費)
- (3) 通信費
- 4 その他 (ライセンス代、使用料、通信環境の整備等)
- 〈留意点〉

・従来の立会・確認に要する費用は、共通仮設費として率計上されているため、遠隔臨場にあたっ ては、従来の費用から追加で必要となる費用を計上すること。なお、費用の計上は、受注者から見積 を徴収し対応すること。

・費用算出にあたっては、実施に必要な最低限の費用を計上すること

- 7. 参考資料
- 7.1 動画撮影用カメラと Web 会議システム等に関する参考値

表 7-1 動画撮影用のカメラに関する参考数値

| 項目 | 仕様                    | 備考  |
|----|-----------------------|-----|
| 映像 | 画素数: 640×480 以上       | カラー |
|    | フレームレート : 15fps 以上    |     |
| 音声 | マイク:モノラル (1チャンネル) 以上  |     |
|    | スピーカ:モノラル (1チャンネル) 以上 |     |

表 7-2 Web 会議システムに関する参考数値

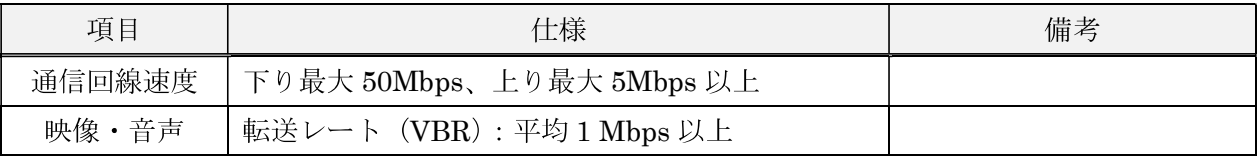

画素数と最低限必要な通信速度を示す。なお、下表は目安であり、利用する人数や映像共有の有無 等の利用環境や電波状況、時間帯に応じて変化することに留意する。

| 画質                | 画素数              | 最低限必要な通信速度 |
|-------------------|------------------|------------|
| 360p              | $640\times480$   | 530kbps    |
| 480p              | $720\times480$   | 800kbps    |
| 720p              | $1280\times720$  | 1.8Mbps    |
| 1080p             | $1920\times1080$ | 3.0Mbps    |
| 2160 <sub>p</sub> | 4096×2160        | 20.0Mbps   |

表 7-3 画質・画素数と最低限必要な通信速度

※使用する機器の機能としては仕様を満たしていても、機器の設定により、仕様を満たさない場合 があるため、注意すること。(例:使用する端末の画質を「高設定」にした場合は仕様を満たすが、 「低設定」にした場合、仕様を満たさないことがあるため、端末画質を「高設定」にすること。)

発注者の標準的な通信環境の仕様を示す。下記表を参考にし、発注者の通信環境を確認すること。

表 5-4 発注者の標準的な通信環境の仕様

| 項目        |           | 仕様                                                     |
|-----------|-----------|--------------------------------------------------------|
| 通信プロトコル方式 | TCP       | 80、443                                                 |
| 及びポート番号   | UDP       | なし                                                     |
|           | <b>OS</b> | Windows10                                              |
|           | ブラウザ      | Internet Exploer11(R4.6 $\ddagger \vec{\mathcal{C}}$ ) |
| 利用環境      |           | Microsoft Edge                                         |
|           | アプリケーション  | アプリケーションのインストールは                                       |
|           |           | 原則行えません。                                               |

7.2 特記仕様書 (記載例)

(記載例)

1. 建設現場における遠隔臨場の実施

「建設現場における遠隔臨場の実施」は、受注者における「段階確認に伴う手待ち時間の削減や確認 書類の簡素化」や発注者(監督員)における「現場臨場の削減による効率的な時間の活用」を目指し、 動画撮影用のカメラ(ウェアラブルカメラ等)と Web 会議システム等を介して「段階確認」、「材料確 認」と「立会」の遠隔臨場を行うものである。なお、遠隔臨場は、『建設現場における遠隔臨場に関す る実施要領 (案)』の内容に従い実施する。

#### 2. 遠隔臨場を適用する工種、確認項目

現場条件により遠隔臨場の適用性が一致しない場合も想定されることから、現場での適用・不適用に ついては、受発注者間にて協議の上、適用する工種·確認項目を選定することとする。受注者は適用す る工種、確認項目に関する協議資料作成にあたり、『建設現場における遠隔臨場に関する実施要領 (案)』 別表 1~3を参考とする。

#### 3. 実施内容

(1) 段階確認・材料確認、立会での確認

受注者が動画撮影用のカメラ(ウェアラブルカメラ等)により取得した映像及び音声を Web 会 議システム等を介して「段階確認」、「材料確認」と「立会」を行うものである。

(2) 機器の準備

遠隔臨場に要する動画撮影用のカメラ (ウェアラブルカメラ等) や Web 会議システム等は受注 者が手配、設置するものとする。これによらない場合は監督職員等と協議し決定するものとする。

(3) 遠隔臨場を中断した場合の対応

電波状況等により遠隔臨場が中断された場合の対応について、事前に受発注者間で協議を行う。 対応方法に関しては、確認箇所を画像・映像で記録したものをメール等の代替手段で共有し、監督 職員等は机上確認することも可能とする。

なお、本項目は受発注者間で協議し、別日の現場臨場に変更することを妨げるものではない。 (4) 効果の検証

遠隔臨場を通じた効果の検証及び課題の抽出に関するアンケート調査に協力するものとする。詳 細は、監督職員等の指示による。

(5) 費用

遠隔臨場にかかる費用については、技術管理費に積上げ計上する。なお、詳細については、最新 の遠隔臨場に関する事務連絡等を参照とすること。

(6) 不正行為

遠隔臨場において故意に不良箇所を撮影しない等の不正行為等を行った場合は、『建設業者の不 正行為等に対する監督処分の基準 令和3年9月30日 (国不建第273号)』等に従い、監督処分 を実施する場合がある。

7.3 確認項目の適用性

汎用的な動画撮影用のカメラ (ウェアラブルカメラ等) や Web 会議システム等の機器を用いた場合 の遠隔臨場の適応性を別表1、2、3に示す。

○: 汎用的な機器で実施可能な確認項目

△:特殊な機器等又は現場臨場が必要になる確認項目

なお、適応性は、これまで実施した建設現場の遠隔臨場の試行結果(アンケート調査結果)より整 理したものであり、「〇:汎用的な機器で実施可能な確認項目」において受注者の創意工夫(特殊な機 器の使用等)を妨げるものではない。また、「△:特殊な機器等又は現場臨場が必要になる確認項目」 は、現在の測定機器等に加え、特殊な機器 (AI 等の汎用化されていない機器)もしくは現場臨場を必 要とする確認項目である。

遠隔臨場を適用する工種、細別等は、別表1~3を参考とする。但し、現場条件により適用性が一致 しない場合も想定されることから、現場での適用·不適用を拘束するものではなく、受発注者間にて 協議の上、適用する工種・確認項目を選定することとする。

# 別表 1 遠隔臨場に関する「段階確認」確認項目一覧 1/4

# 凡例 〇:汎用的な機器で実施可能な確認項目 △ 特殊な機器等が必要になる確認項目

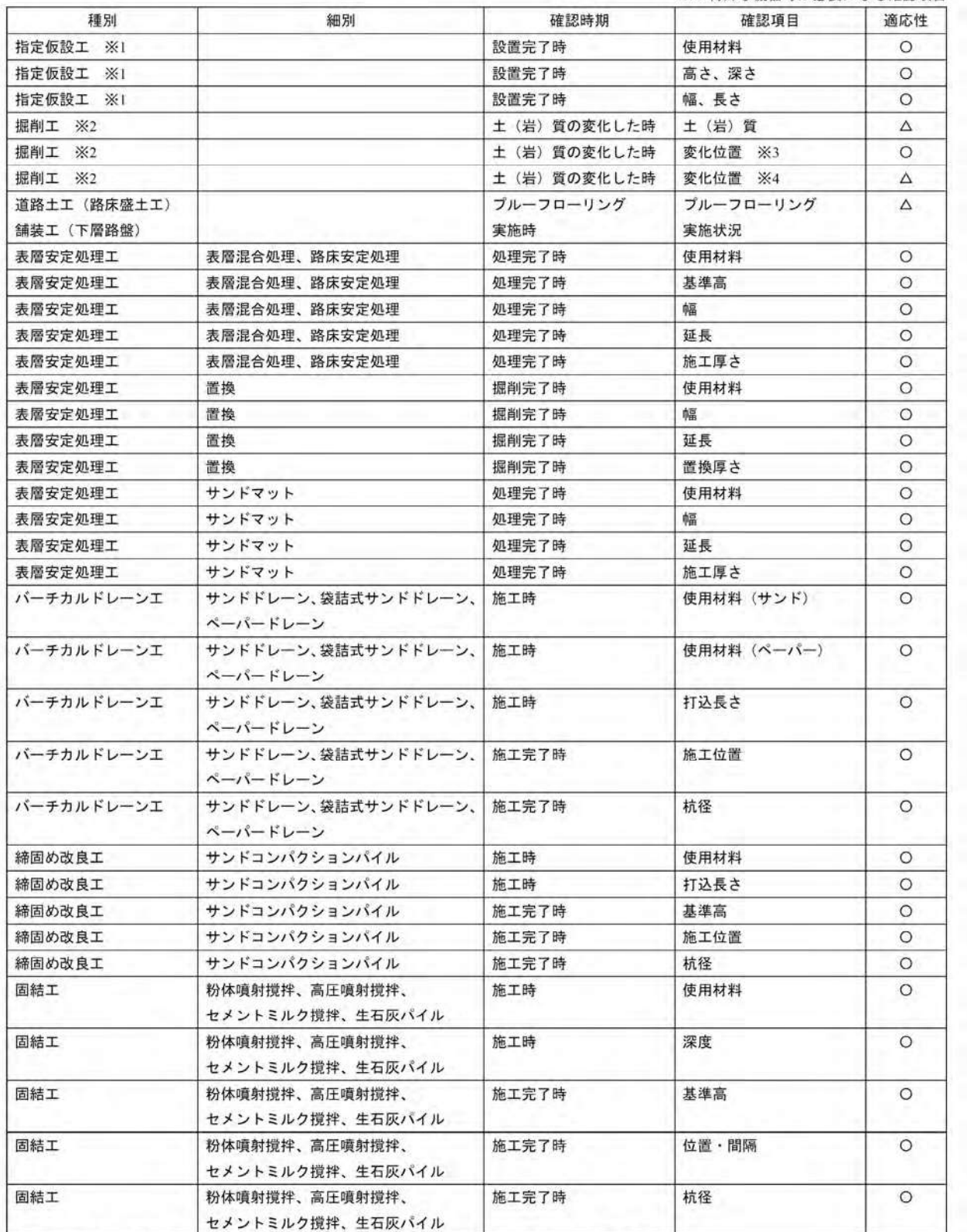

※1:仮設道路、仮桟橋工、仮締切工、土留工等 ※2:河川土工、海岸土工、砂防土工、道路土工

※3:変化位置を色の変化等により確認する場合

※4: 変化位置を打音検査等により確認する場合

## 別表 1 遠隔臨場に関する「段階確認」確認項目一覧 2/4

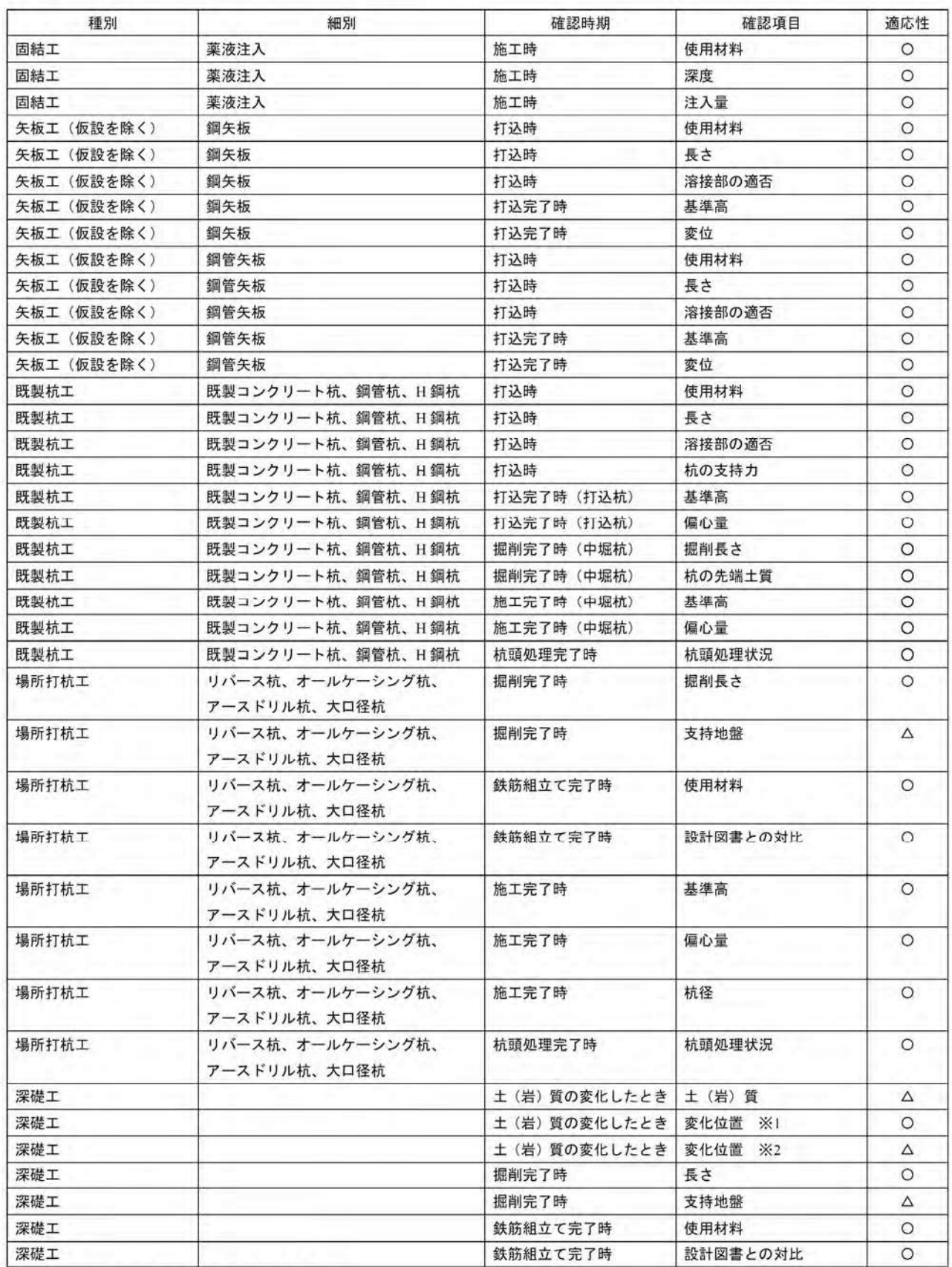

※1:変化位置を色の変化等により確認する場合

※2:変化位置を打音検査等により確認する場合

# 別表 」遠隔臨場に関する「段階確認」確認項目一覧 3/4

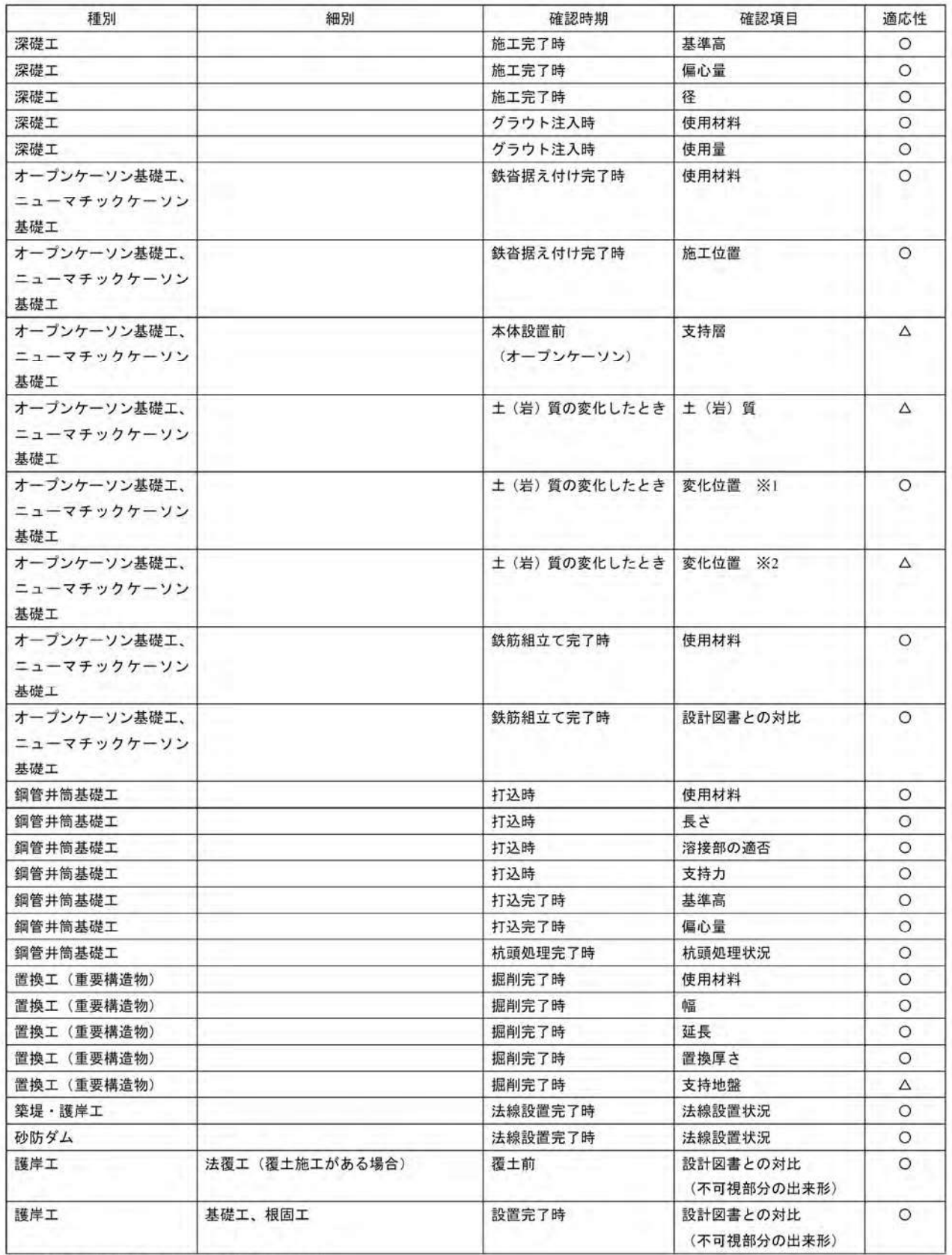

-<br>※1:変化位置を色の変化等により確認する場合

※2:変化位置を打音検査等により確認する場合

#### 別表 1 遠隔臨場に関する「段階確認」確認項目一覧 4/4

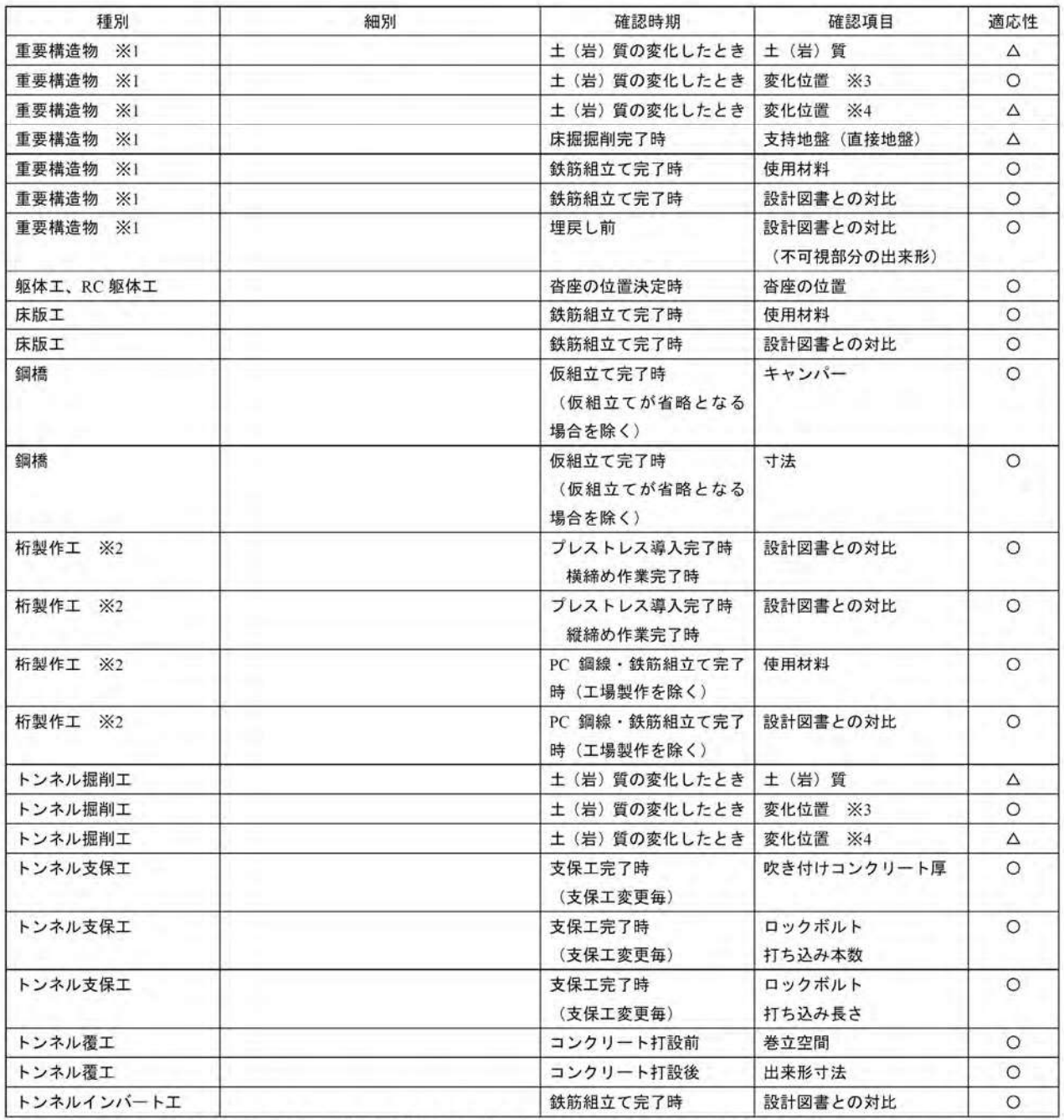

※1:函蕖工(樋門・樋管を含む)、躯体工(橋台)、RC 躯体工(橋脚)、橋脚フーチング工、RC 擁壁、砂防ダム、堰本体工、 排水機場本体工、水門工、共同溝本体工

※2: ポストテンションT (I)桁製作工、プレキャストブロック桁組立工、プレビーム桁製作工、PC ホロースラブ製作工、PC 版桁製作工、 PC 箱桁製作工、PC 片持箱桁製作工、PC 押出し箱桁製作工、床版·横組工

※3:変化位置を色の変化等により確認する場合

※4:変化位置を打音検査等により確認する場合

#### 別表 2 遠隔臨場に関する「材料確認」確認項目一覧

# 凡例 〇: 汎用的な機器で実施可能な確認項目

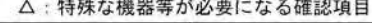

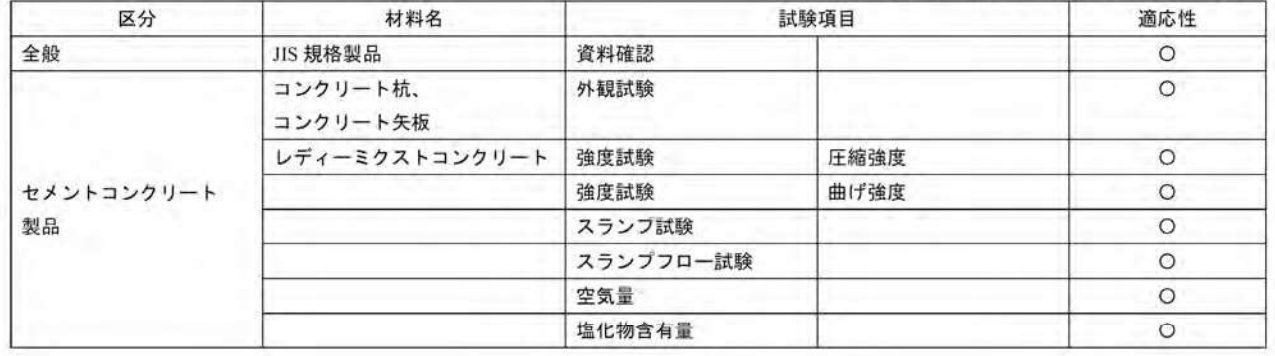

# 別表 3 遠隔臨場に関する「立会」確認項目一覧 1/3

 $\mathbf{r}$ 

# 凡例 〇:汎用的な機器で実施可能な確認項目

△:特殊な機器等が必要になる確認項目<br>△:特殊な機器等が必要になる確認項目

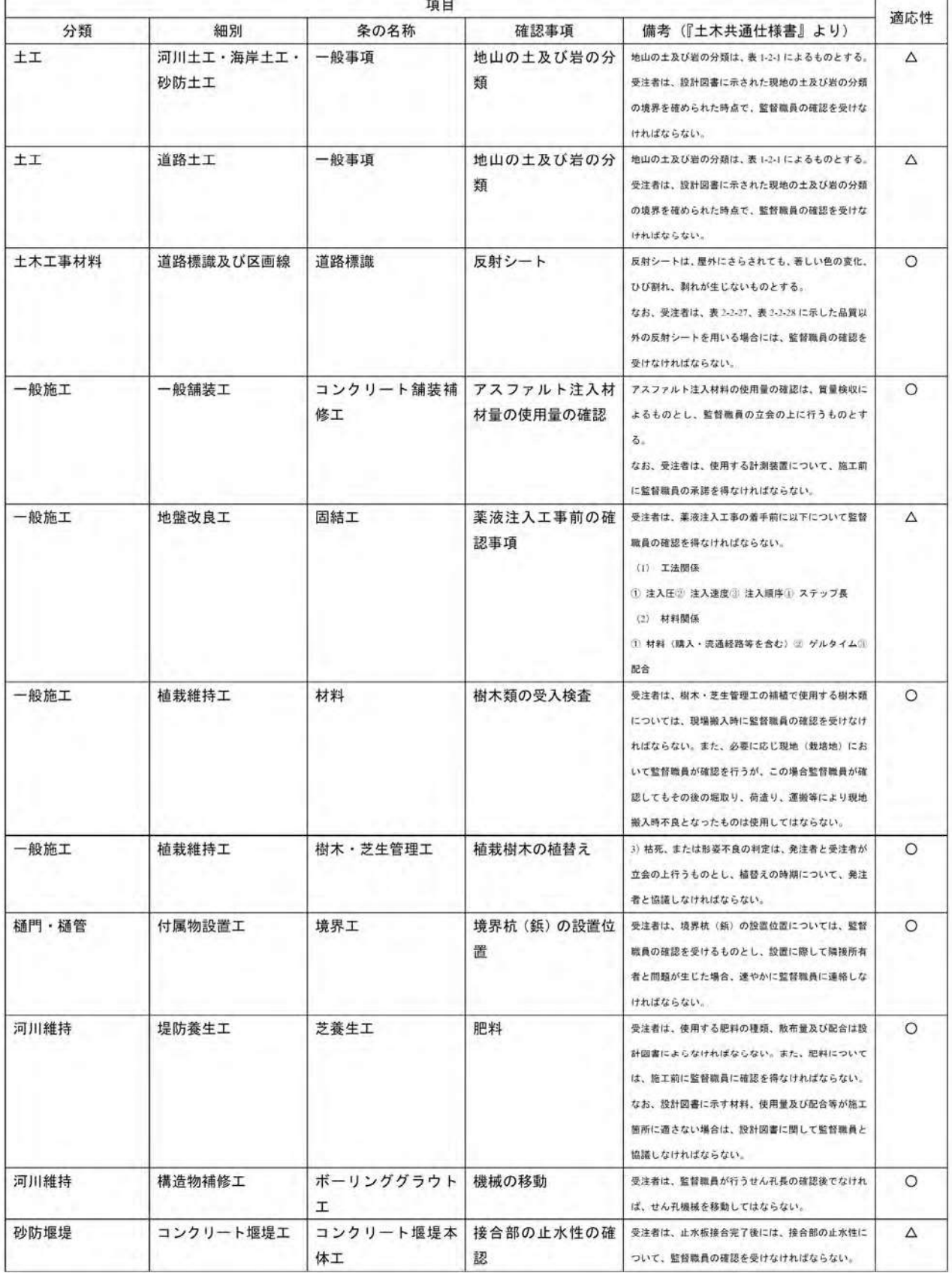

## 別表 3 遠隔臨場に関する「立会」確認項目一覧 2/3

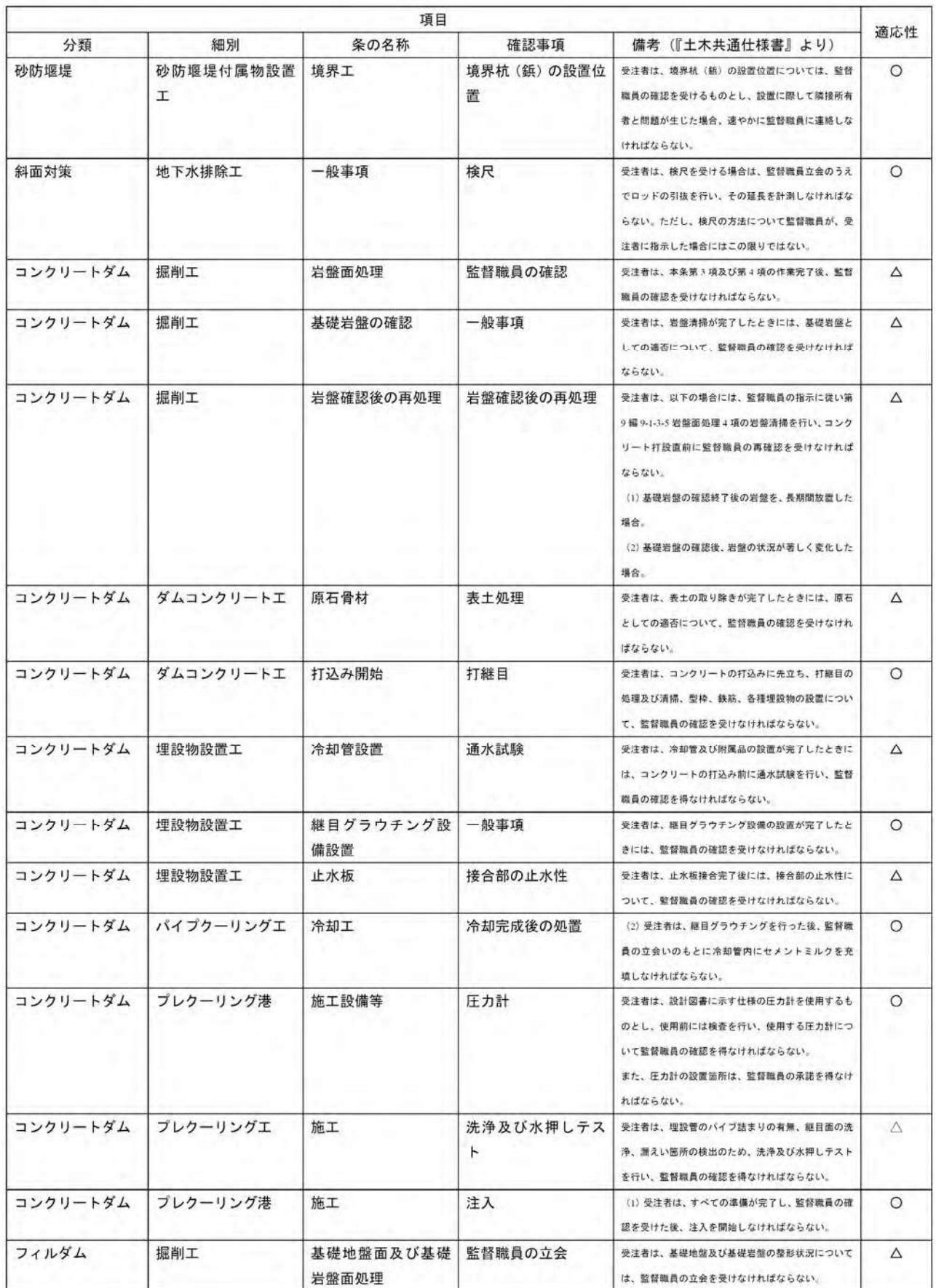

# 別表 3 遠隔臨場に関する「立会」確認項目一覧 3/3

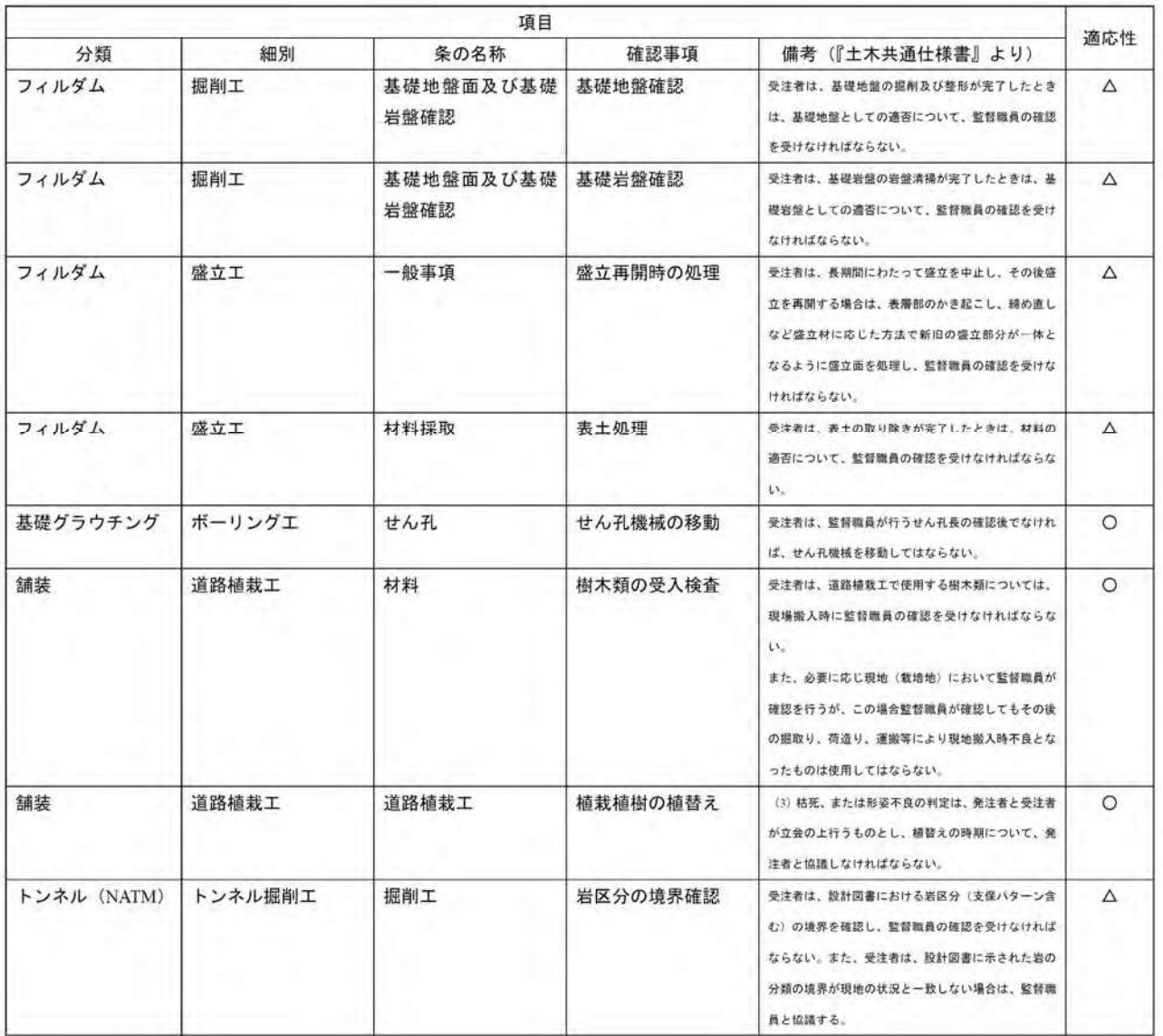